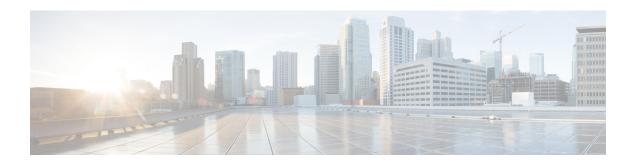

## **Bulk Statistics Changes Quick Reference**

This chapter identifies bulk statistics changes added to, modified for, or deprecated from the StarOS 21.26 software release.

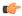

**Important** 

For more information regarding bulk statistics identified in this section, see the latest version of the *BulkstatStatistics\_document.xls* spreadsheet supplied with the release.

Bulk statistics changes for 21.26 include:

- New Bulk Statistics, on page 1
- Modified Bulk Statistics, on page 4
- Deprecated Bulk Statistics, on page 4

### **New Bulk Statistics**

### epdg-interworking-5g schema

The following bulk statistics are added in the epdg-interworking-5g schema as part of the ePDG and SMF+P-GW Interworking feature:

| Bulk Statistics Variables  | Description                                                                                                    |
|----------------------------|----------------------------------------------------------------------------------------------------|
| 5G Sessions:               |                                                                                                    |
| iwk5g-5gsessions-attempted | The number of times that ePDG receives a call with N1_mode_capable (PDUSession) from UE.                                                |
| iwk5g-5gsessions-setup     | The number of times that ePDG receives a call with N1_mode_capable (PDUSession) from UE and that call succeeds.                         |
| iwk5g-5gsessions-failure   | The number of times that ePDG receives a call with N1_mode_capable (PDUSession) from UE and that call fails due to some failure reason. |
| P-GW/SMF selection type    |                                                                                                    |

| Bulk Statistics Variables            | Description                                                                                                    |
|--------------------------------------|----------------------------------------------------------------------------------------------------|
| iwk5g-smf-preferred                  | The number of times that SMF is selected as the first preference. Increments when SMF is chosen for this call, but the IWK flag is not set.                                                                                |
| iwk5g-smf-preferred-dns              | The number of times that SMF is selected from DNS responses.                                                                                                    |
| iwk5g-smf-preferred-local            | The number of times that SMF is selected from the local ePDG configuration.                                                                                                    |
| iwk5g-smf-preferred-aaa              | The number of times that ePDG selects the SMF from the AAA server provided IP attribute.                                                                                                    |
| iwk5g-smf-only                       | The number of times when ePDG selects SMF for this call, IWK flag is set, and PDU Session ID is forwarded to SMF.                                                                                                    |
| iwk5g-smf-only-dns                   | The number of times that SMF is selected from DNS responses.                                                                                                    |
| iwk5g-smf-only-local                 | The number of times that SMF is selected from the local ePDG configuration.                                                                                                    |
| iwk5g-smf-only-aaa                   | The number of times that ePDG selects the SMF from the AAA server provided IP attribute.                                                                                                    |
| iwk5g-pgw-only                       | The number of times that P-GW is selected.                                                                                                    |
| iwk5g-pgw-only-dns                   | The number of times that P-GW is selected from DNS responses.                                                                                                    |
| iwk5g-pgw-only-local                 | The number of times that P-GW is selected from the local ePDG configuration.                                                                                                    |
| iwk5g-pgw-only-aaa                   | The number of times that P-GW is selected from the AAA server provided IP attribute.                                                                                                    |
| iwk5g-no-local-pgw                   | The number of times that P-GW is unable to select due to missing local configuration.                                                                                                    |
| iwk5g-no-local-smf                   | The number of times that P-GW is unable to select SMF+PGW-IWK due to missing configuration.                                                                                                    |
| SMF Fallback Support Stats for GTP n | odes:                                                                                                    |
| iwk5g-smf-fallback-attempted         | The number of times that fallback is attempted when SMF is preferred. Increments after it fails to connect to the first SMF and attempts the second SMF. This includes SMFs provided by AAA, DNS, and local configuration. |
| iwk5g-smf-fallback-success           | The number of times that a session connected to SMF is selected through the fallback algorithm.                                                                                                    |

| Bulk Statistics Variables                 | Description                                                                                                    |
|-------------------------------------------|----------------------------------------------------------------------------------------------------|
| iwk5g-smf-fallback-failed                 | The number of times that a session unable to connect to SMF is selected through the fallback algorithm.                                                                                                    |
| iwk5g-smf-fallback-noalt-smf              | The number of failed attempts to all SMF, and there is no alternate SMF available to attempt and connect to a session                                                                                                    |
| Local SMF resolution:                     |                                                                                                    |
| iwk5g-local-smf-fallback-attempted        | The number of times that fallback is attempted when SMF is preferred. Increments after it fails to connect to the first SMF and attempts the second SMF. This includes SMFs provided by AAA, DNS, and local configuration.        |
| iwk5g-local-smf-fallback-success          | The number of times that a session connected to SMF is selected through the fallback algorithm.                                                                                                    |
| iwk5g-local-smf-fallback-failed           | The number of times that a session unable to connect to SMF is selected through the fallback algorithm.                                                                                                    |
| iwk5g-local-smf-fallback-noalt-smf        | The number of failed attempts to all SMF, and there is no alternate SMF available to attempt and connect to a session.                                                                                                    |
| P-GW Fallback Support Stats for GTP nodes | s:                                                                                                    |
| iwk5g-pgw-fallback-attempted              | The number of times that fallback is attempted when P-GW is preferred. Increments after it fails to connect to the first P-GW and attempts for the second P-GW. This includes P-GW provided by AAA, DNS, and local configuration. |
| iwk5g-pgw-fallback-success                | The number of times that a session connected to P-GW is selected through the fallback algorithm.                                                                                                    |
| iwk5g-pgw-fallback-failed                 | The number of times that a session unable to connect to P-GW is selected through the fallback algorithm.                                                                                                    |
| iwk5g-pgw-fallback-noalt-pgw              | The number of failed attempts all P-GW, and there is no alternate P-GW available to attempt and connect to a session.                                                                                                    |
| Local P-GW resolution:                    |                                                                                                    |
| iwk5g-local-pgw-fallback-attempted        | The number of times that fallback is attempted when P-GW is preferred. Increments after it fails to connect to the first P-GW and attempts for the second P-GW. This includes P-GW provided by AAA, DNS, and local configuration. |
| iwk5g-local-pgw-fallback-success          | The number of times that a session connected to P-GW is selected through the fallback algorithm.                                                                                                    |

| Bulk Statistics Variables          | Description                                                                                                    |
|------------------------------------|----------------------------------------------------------------------------------------------------|
| iwk5g-local-pgw-fallback-failed    | The number of times that a session fails to connect to P-GW is selected through the fallback algorithm.                                     |
| iwk5g-local-pgw-fallback-noalt-pgw | The number failed attempts to all P-GW, and there is no alternate P-GW available to attempt and connect to a session.                       |
| DNS-related Failures:              |                                                                                                    |
| iwk5g-dns-server-notreachable      | The number of times that there is no response from DNS.                                                                                     |
| iwk5g-dns-no-resourcerecords       | The number of times that the DNS server responded with no resource records.                                                                 |
| iwk5g-dns-no-matching-pgw-service  | The number of times that the DNS server responded with no P-GW in the resource records, when P-GW is the preferred gateway for the session. |
| iwk5g-dns-no-matching-smf-service  | The number of times that the DNS server responded with no SMFs in the resource records, when SMF is the preferred gateway for the session.  |
| iwk5g-dns-pgw-list-exhausted       | The number of times that P-GW provided by DNS response failed to connect, when P-GW is the preferred gateway for the session.               |
| iwk5g-dns-smf-list-exhausted       | The number of times that SMF provided by DNS response failed to connect, when SMF is the preferred gateway for the session.                 |

## **Modified Bulk Statistics**

None in this release.

# **Deprecated Bulk Statistics**

None in this release.